{

[Tomoko Furuzono](https://jp.community.intersystems.com/user/tomoko-furuzono) · 2020 8 4 3m read **SQL**  $\mathsf{SQL}$  $\overline{L}$  TDKEY ID TimeStamp TimeStamp1 < TimeStamp2 ID1 < ID2  $\blacksquare$  imeStampton in the  $\blacksquare$  timeStamp Class User.TSOrder extends %Persistent Property TS as %TimeStamp; Property Data as %String (MAXLEN=100, MINLEN=200); Index TSIdx on TS; Index Extent [type=bitmap, extent]; } このテーブルに、過去30日間の日付を含む30,000,000行のランダムなレコードを入力すると、1日あたり1,000,00  $0$ SELECT ID, TS, Data FROM TSOrder WHERE TS >= '2016-07-01 00:00:00.00000' AND TS <= '2016-07-01 23:59:59.999999'  $2,172,792$ T.2 ID TimeStamp TimeStamps ID SELECT ID, TS, Data FROM TSOrder WHERE ID >= (SELECT TOP 1 ID FROM TSOrder WHERE TS >='2016-07-01 00:00:00.00000' ORDER BY TS ASC) AND ID <= (SELECT TOP 1 ID FROM TSOrder WHERE TS <='2016-07-01 23:59:59.999999' ORDER BY TS DESC)  $5.1$  999,985  $\vee$  HERE  $\vee$ 適用できます。 サブクエリから生成されたIDの範囲はビットマップ形式にすることができます。これにより、複

Ens.MessageHeader

 $\star$ 

 $\vee$  HERE  $\vee$ 

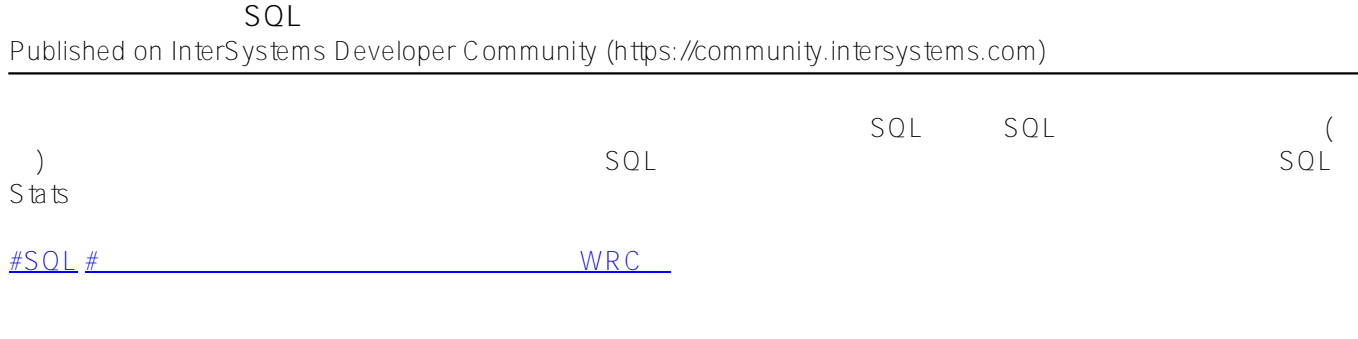

**ソースURL:**

[https://jp.community.intersystems.com/post/%E6%97%A5%E4%BB%98%E7%AF%84%E5%9B%B2%E3%82%AF](https://jp.community.intersystems.com/https://jp.community.intersystems.com/post/%E6%97%A5%E4%BB%98%E7%AF%84%E5%9B%B2%E3%82%AF%E3%82%A8%E3%83%AA%E3%81%AEsql%E3%83%91%E3%83%95%E3%82%A9%E3%83%BC%E3%83%9E%E3%83%B3%E3%82%B9%E3%82%92%E6%94%B9%E5%96%84%E3%81%99%E3%82%8B%C2%A0) [%E3%82%A8%E3%83%AA%E3%81%AEsql%E3%83%91%E3%83%95%E3%82%A9%E3%83%BC%E3%83%9](https://jp.community.intersystems.com/https://jp.community.intersystems.com/post/%E6%97%A5%E4%BB%98%E7%AF%84%E5%9B%B2%E3%82%AF%E3%82%A8%E3%83%AA%E3%81%AEsql%E3%83%91%E3%83%95%E3%82%A9%E3%83%BC%E3%83%9E%E3%83%B3%E3%82%B9%E3%82%92%E6%94%B9%E5%96%84%E3%81%99%E3%82%8B%C2%A0) [E%E3%83%B3%E3%82%B9%E3%82%92%E6%94%B9%E5%96%84%E3%81%99%E3%82%8B%C2%A0](https://jp.community.intersystems.com/https://jp.community.intersystems.com/post/%E6%97%A5%E4%BB%98%E7%AF%84%E5%9B%B2%E3%82%AF%E3%82%A8%E3%83%AA%E3%81%AEsql%E3%83%91%E3%83%95%E3%82%A9%E3%83%BC%E3%83%9E%E3%83%B3%E3%82%B9%E3%82%92%E6%94%B9%E5%96%84%E3%81%99%E3%82%8B%C2%A0)